## **Download Adobe Photoshop Version 21.1 \_BEST\_**

Installing and cracking Adobe Photoshop is easy. First, you want to download the software. Once you have the software, it is time to install it. You simply open the software and follow the on-screen instructions. You may need to install the software in demo mode if it does not work or if you are having a problem updating an existing installation. Once the installation is complete, it is time to crack the software. You can crack the software using a keygen, or you can crack it using a patch. This process is the same whether you are installing or cracking the software. First, you will need to download the patch, crack it, and then activate the software. Once that is done, you can use the software for as long as you like. Once you are finished using the software, it is best to back it up, so that you can start using it again. Cracking software is not a very good idea, so use it at your own risk.

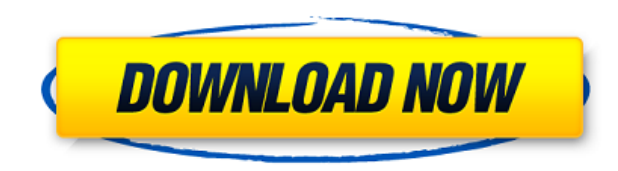

I'm specifically interested in editing ability, integration with the rest of the desktop, and how appealing the user interface is. Photoshop's best selling point is its vast collection of image tools and effects, but different people have different needs and preferences. Do you do photo retouching or just tweaks and edits? Do you want to spend your time merging photos together or speeding up how you do it? Do you want to match your business's branding across multiple mediums? What's important to your workflow? Markers are great. The thing I didn't like is that the arithmetic between markers is out of alignment with Photoshop. You can choose to display the markers via a "grid" view or a "list" view, but the default is a grid. Otherwise, it's easy to make corrections and use the row and column points to get the markers where you want them. Also be careful of placing markers. Once you place a marker, you can't move it, but you can create a new marker next to it. If you don't want a red dot, click on the marker and create a new one with the same style and color. Photoshop Elements 11's new Content-Aware Patch tool was very interesting to test out. It takes any image and in a matter of minutes, enables you to create a photo that looks like it was taken by someone else. The test photo I used wasn't a bad one, but the end result was a bit unrealistic. If anything, it only made more obvious an already obvious issue with the photo. The tool is definitely an interesting concept that has a lot of potential, but while transitioning between it and another edit can be simple, it is not necessarily intuitive. I found myself comparing changes that cause the patch to look different and sometimes missing things that the patch was covering up.

## **Adobe Photoshop CC Full Version For Windows [32|64bit] 2023**

Photoshop is comprised of many features, but the ones that are most common to its audience are the ones that are essential for any photo editing process. There are many free photo editing tutorials on the internet and are quick and easy to follow. The interface is easy to get, and this makes the programs easy to use, especially if you are an amateur or a novice graphic designer or photographer. When working in the Photoshop pencil tool, you'll need to be close to your subject to avoid having unwanted marks left on it. Be sure to zoom in so that the image is loose enough for you to make fine adjustments. You can save time by closing your document by clicking File  $>$  Save  $\&$ Close when you finish a drawing or design. The editing features in Photoshop are impressive. Have fun with them! There are two main modes of photography which are camera RAW (or RAW), which are not officially supported by Lightroom software and TIFF, which Lightroom can support directly. You simply create a new project, import your still images, save your images in the desired format, and you're ready to go. The history of photo editing actually goes all the way back to the 19th century. It was at the beginning of the 20th century when the first effects of photo manipulation were used. Generally, beginners of this era used darkroom techniques to manipulate photographs. The invention of PhotoShop in 1985 was a complete revolution in the history of photo editing. But there are many complicated methods that an ordinary amateur would not understand. e3d0a04c9c

## **Adobe Photoshop CC Download free Torrent (Activation Code) x32/64 {{ upDated }} 2022**

Adobe released a new version of Photoshop CC earlier this year (2020) that brings the ability for you to extract audio and video content from videos within Photoshop CC. You will now be able to extract master audio tracks from all sources, within your project, including: AVCHD, MP4, MOV, and more. The latest version for the desktop, Photoshop CC 2020.1, is now available for installation. CS6 is now available for Mac OS, Windows and Linux OS environments. Here are new features to keep you upto-date on all advancements. The big news for this year is Digital Publishing. With the introduction of the latest Photoshop desktop release (CS6), you can now use the all-new Perfect Resolutions tool to quickly export your images and videos into any size for use in your own printing, publications, and printing. For most like the ability to do advanced photo and video retouching, it takes a powerful version of Photoshop. Photoshop 2019 is out now, and it's an update we're really excited about especially some of the new features. Adobe has just released Photoshop CC 2019.3. It is available to download now. It includes a host of new features that give you the tools and experience you need to create, design, and work faster. "With the upcoming release of Photoshop 2019.3, we continue to add features that make Adobe Photoshop an essential tool for all types of products in all industries, from web, print, and video to consumer and industrial products.

download adobe photoshop version 7.0 download adobe photoshop 2007 download adobe photoshop 2015 cc photoshop cs6 free download for mac mockup free download for photoshop download adobe photoshop 8 download adobe photoshop 8 cs grunge brush photoshop free download wave brush download photoshop water wave brush photoshop free download

At Adobe MAX, we're demonstrating some of the latest work our design teams have been doing with this technology to bring browser-based photo manipulation to the masses. So it's been exciting to see us release tools like Adobe Viewer for Sketch, Photoshop Browser for Web, and Photoshop Fix for Sketch. But at the end of the day, we're always thinking about how we can bring the best technology together in new ways. Adobe had developed the Creative Cloud, an online subscription service that gives users access to a modular suite of products used for creating digital content and web pages. It is an all-in-one product that integrates Photoshop, Illustrator and InDesign into a desktop or mobile application for viewing, designing and publishing directly to the web or mobile Internet. The service continues to attract new users by offering a deep library of creative assets. The new release of Photoshop Elements offers a new and free app called **Elements 3D Aid**. This allows users to create simple 3D images with the click of a button in their desktop environment. The user can even turn up to 40 photos or videos into 3D models. For the first time in a major CS update, Photoshop is free of the subscription model so users no longer need to purchase new updates every year, and their software licenses, which are sold under a subscription basis, can be renewed once a year at a set monthly fee. Users can run their previous versions, which are upgraded to a feature parity with the new version, without fear of any obsolescence. You have 25 days use your current subscription or version older than your current version to evaluate it. If you decide you want to upgrade, you can go to the CS6 page for more information.

According to the latest news on the release date of Adobe Photoshop 2020, it is expected that Photoshop will be available for iOS and macOS across the entire family of operating systems, as well as Photoshop for iPad Pro! Adobe Photoshop now comes with essential tools to bring your ideas to life. Myriad features give you a perfect place to start, create, and bring them to life. Have a look at them here: **Photoshop** . Photoshop is great at creating slick, impressive websites and portfolios, but it's its photo-editing prowess that makes it a formidable competitor to Photoshop Elements 12.4, which is set to be discontinued in 2020. If you're considering upgrading but don't want to lose some of the greatest new features, you may want to consider skipping this update. From retouching to color, you can perform many tasks with Photoshop, from converting videos to illustrations and logos. And you can do it all without leaving the comfort of your home, as well as print and email from Adobe Creative Cloud. Photoshop should be on every photographer's hands, if not their backs. Using this software is like having a picture editor, graphic designer, webpage builder, digital assistant, photo interpreter, and much more. While features have been added over the years, many times you may find yourself looking for an old feature. Photoshop is also a piece of software that has undergone a number of updates and has changed the way it works. When you create a new document in Photoshop, you are given different options than you were the last time. It is natural to think to yourself, If I were going to print the page, what printer should I use? How do I print this as a cover for a magazine? What if I'm a student and I'm handing in a project. Me, I'm pretty sure I can't run Photoshop. Despite the fact that Photoshop can be learned in a very short time, and that the shortcuts can be memorized quite easily and can be performed within seconds, there are many questions that still persist.

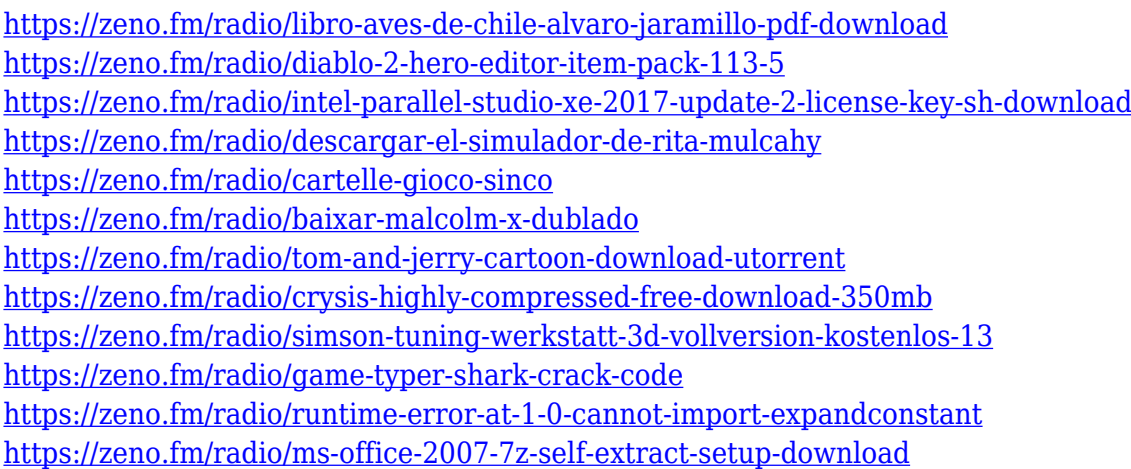

3D can be hugely fun to play with, but can also be a nightmare. Choosing the best settings and getting everything in sync can take a lot of time. And getting loads of 3D content and getting it to show up in a way that looks like it belongs in the real world can be hard work. Thankfully, Photoshop CC 2018 offers workflow enhancements. The 3D Crop tool has new preview styles and a new feature that helps you select an axis to draw the crop selection. Photoshop's uncannily powerful contextual menu has always been a feature that stands out. The 'Exposure' option enables you to make sure the exposure of the image is suitable for the final application. Now the same feature extends to bringing up an image's 'grayscale' and 'contrast' options. Select 'Camera Raw' from the image's context menu and you'll see a rundown of the most common adjustments in the spot below the 'Exposure' option. Some of the most important features in Photoshop works on all computers. Whenever you export a Photoshop document to a vector format, it is converted into an AI-based vector graphic. This ensures that everything about your original image can be scaled up to any size. The all-new Content-Aware Move tool lets users crop just the background by selecting and filling the entire area outside of the

subject. Inversion (by inverting the contents of the background), blurs and bleeds the entire area surrounding the subject. All actions can be scripted and saved for later. The Adjustment Layers panel in Photoshop CS6 to CS6.5 let users make equal adjustments to multiple layers of an image.

For such a multi-million project, however, it took a lot of time and work. However, it was worth it. It all started in 1984 when Adobe decided to develop for a new era. It was a time when personal computers could hardly edit photos as a painter would do and the technology to design a logo was minimal. People had to do everything on paper. These were the days of desktop publishing, and Adobe's project was to make design easier and more accessible. It wasn't until a few years later that first Photoshop 1.0 was released as a consequence of Adobe's hard work, and it was an instant success. The first version saw many features implemented, except for the seamless selection tool (it was introduced later). The shared and multiuser features that made the piece of software so great were also introduced later. The next years of 1993-1994 saw many new and improved features, although the underlying OS didn't allow for maximum usage. The major exception was the introduction of the layer management system, which made it simpler to create and edit numerous projects, multiple revisions, or logical sets of layers. The next big step allowed many other users on the network, not just Adobe, to use Photoshop without overlapping files or copies. It also allowed users to access the same files, which opened a whole new world of possibilities. All of this was achieved by implementing the layered file system. The first version of Photoshop allowed for one-onone sharing between the network users only up to the user level of 13. The sharing was very rudimentary, but the system was basically ready to let multiple people work with the same files. However, the document management and built-in scheduling systems were unfinished, and a final milestone on the way was the implementation of the Layers Panel, which meant the end of the downward-facing Layers palette.